# Exercises for Advanced Graphics (Lectures 5‐8)

*All work to be submitted by email in PDF format, no less than 48 hours before supervision.* These exercises are partly drawn from past exam questions.

- 1. Ray / Cone
	- a. Show how to find the first intersection between a ray and a finite-length, open-ended section of a right [circular](http://www.mathwords.com/r/right_circular_cone.htm) cone, apex at the origin, aligned along the x‐axis, for which both ends of the finite length are on the positive x-axis ( $0 \leq x_{\text{min}} < x_{\text{max}}$ ).
	- b. Extend this to cope with a closed cone (i.e. the same cone section, but truncated to a frustum with end caps). Take care to consider any special cases.
	- c. Extend this further to give the normal vector at the intersection point.

### 2. Ray / Polygon

Write an implementation of a ray / triangle intersection routine, using real code or pseudocode. Your method should return true if the ray hits the triangle, else false.

- a. Generalize your method for an arbitrary convex polygon.
- b. Generalize your method for an arbitrary convex polyhedron.
- c. How does knowing that the polyhedron is convex allow you to significantly optimize cases where the ray does *not hit* the polyhedron?

#### 3. OpenGL and Shaders

Using publicly available libraries and in the programming language of your choice, write a simple OpenGL program.

a. Render a tetrahedron.

Take screenshots as proof.

b. Render a torus.

Take screenshots as proof.

c. Using shaders, implement an animated procedural texture on your torus.

Record the animation and upload a ten‐second (or longer) video showing the animated texture to YouTube.

d. [Optional] Demonstrate your animated shader running on the Utah Teapot [[http://goanna.cs.rmit.edu.au/~pknowles/models/wt\\_teapot.obj\]](http://goanna.cs.rmit.edu.au/~pknowles/models/wt_teapot.obj) or Stanford Bunny

[[http://graphics.stanford.edu/~mdfisher/Data/Meshes/bunny.obj\]](http://graphics.stanford.edu/~mdfisher/Data/Meshes/bunny.obj).

### 4. Constructive Solid Geometry

- a. List three ways of combining objects using constructive solid geometry (CSG), and describe how an object built using CSG can be represented using a binary tree.
- b. Given the intersection points of a ray with each primitive in the tree, explain how these points are passed up the tree by each type of combination node to produce a list of intersection points for the whole CSG object.
- c. Show how the Lego™ brick below can be constructed using Constructive Solid Geometry (CSG). You may assume the following primitives: sphere, cylinder, cone, torus, box.

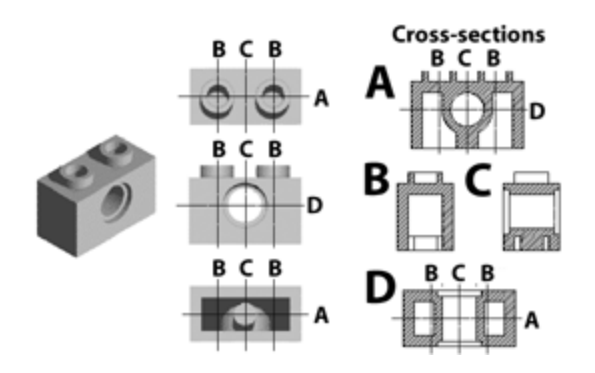

## 5. Radiosity

Explain form factors and view factors in radiosity. Outline an implementable method of calculating view factors. Describe how your method might leverage existing hardware acceleration.

### 6. Photon Mapping

Explain the meaning of the term Monte Carlo integration and explain how it is demonstrated (twice) in the the Photon Mapping algorithm.